# **UMC800 Operator Interface PROM Installation**

#### **Instruction Sheet**

Document: 51-52-33-105F

Effective: 4/01

Supersedes: 3/01

These instructions apply to Operator Interface PROMs: U22/U2 and U23/U1

#### **Materials needed**

PROM extraction tool for PLCC chip

Phillips screwdriver

Grounded ESD wrist strap or ESD-safe work area

#### **Overview**

These instructions are used for installing PROMs in the Operator Interface

#### **Pre installation requirements**

- If you ordered an upgrade kit (51309954 -511 or -512), you must upgrade the other components to Release 5 before installing the PROMS. Go to instruction sheet 51-52-33-116 and perform the upgrades now.
- If you ordered the Operator Interface PROMS without a full upgrade (51404951 -502 or -503), you will install the PROMs without upgrading the components.

Before installing the PROMs, verify your system's three components are a compatible release level. See Table 1.

## **Symbol Definitions**

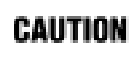

This **CAUTION** symbol indicates a potentially hazardous situation, which, if not avoided, **may result in property damage**.

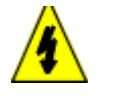

#### **WARNING**

**PERSONAL INJURY:** Risk of electrical shock. This symbol warns the user of a potential shock hazard where HAZARDOUS LIVE voltages greater than 30 Vrms, 42.4 Vpeak, or 60 Vdc may be accessible. **Failure to comply with these instructions could result in death or serious injury.**

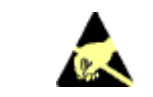

ATTENTION, Electrostatic Discharge (ESD) hazards. Observe precautions for handling electrostatic sensitive devices

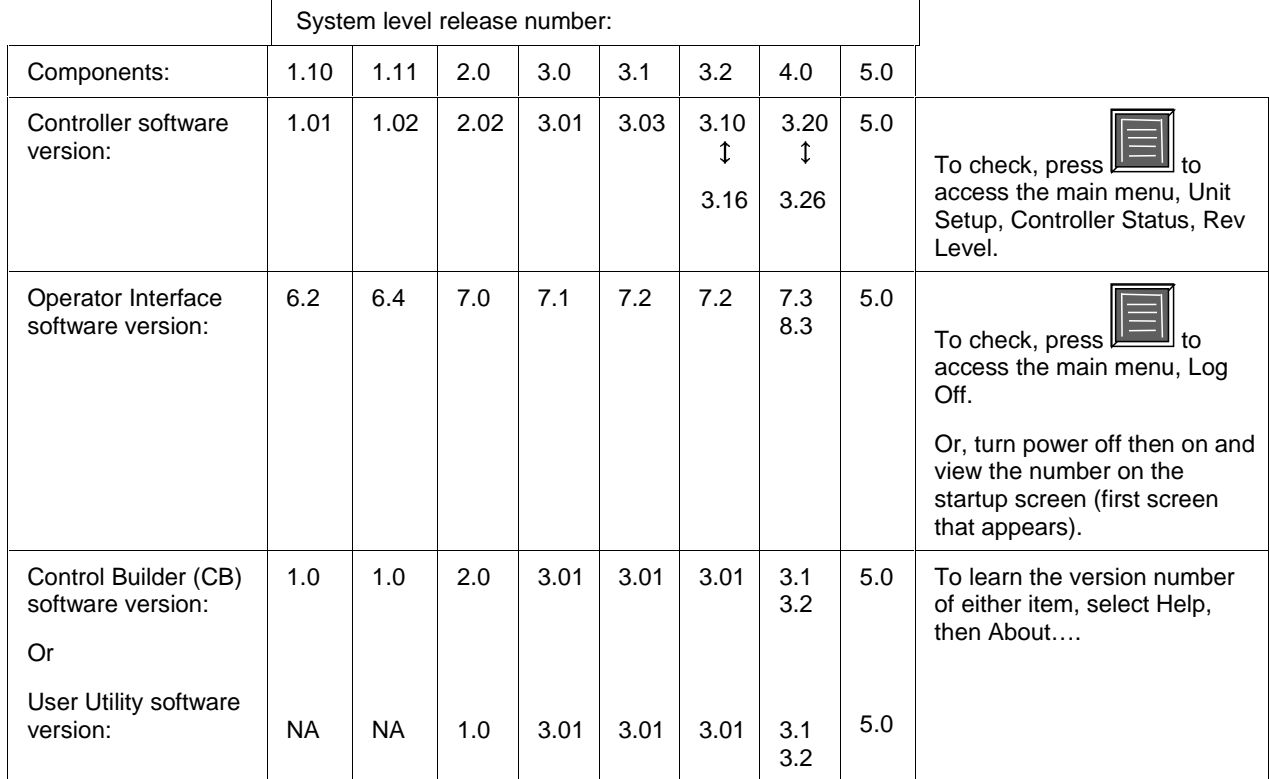

# **Table 1 Verify Component Compatibility**

# **Installation Procedure**

Follow the procedure in Table 2.

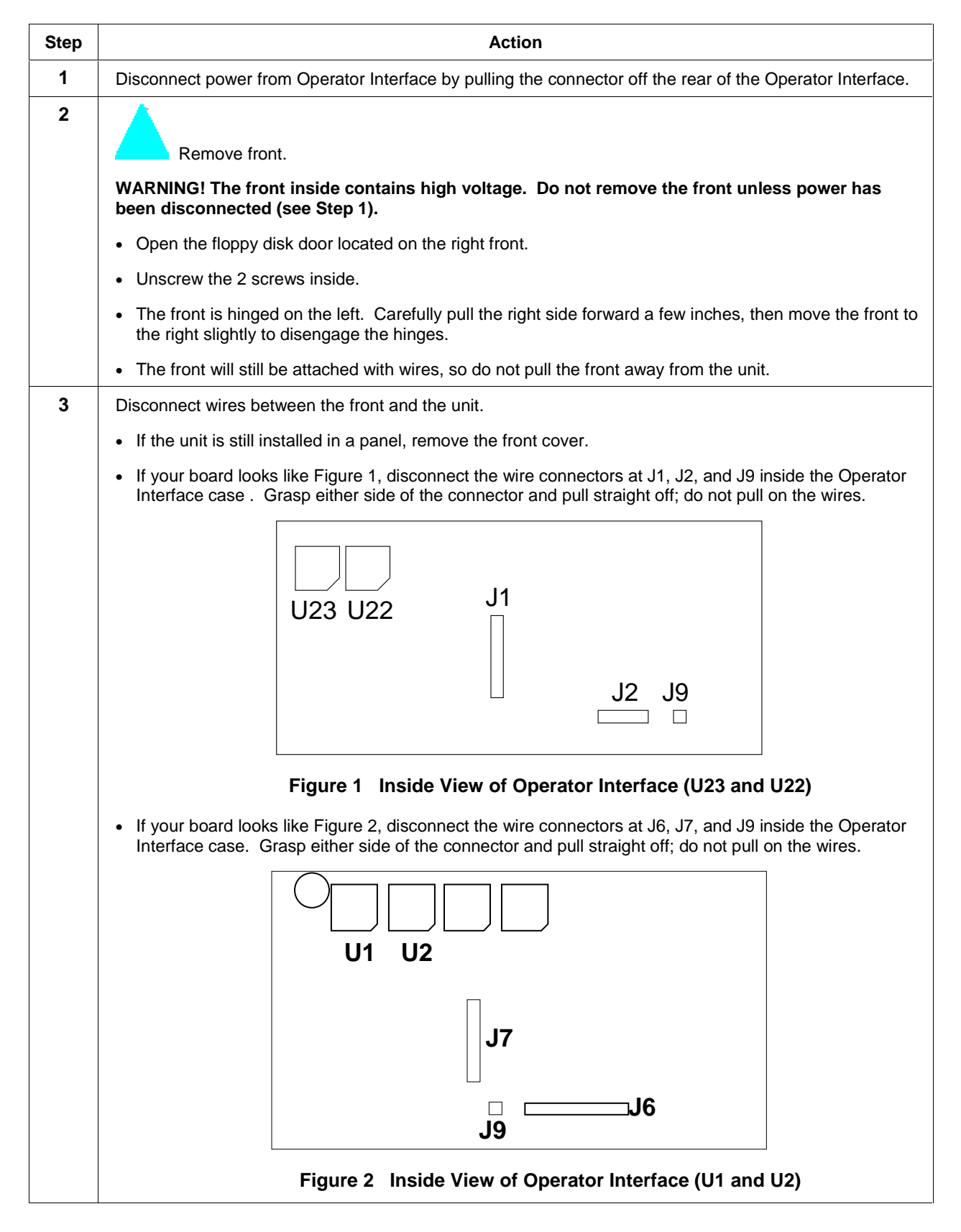

## **Table 2 PROM Installation Procedure**

#### **Kit Instruction, continued**

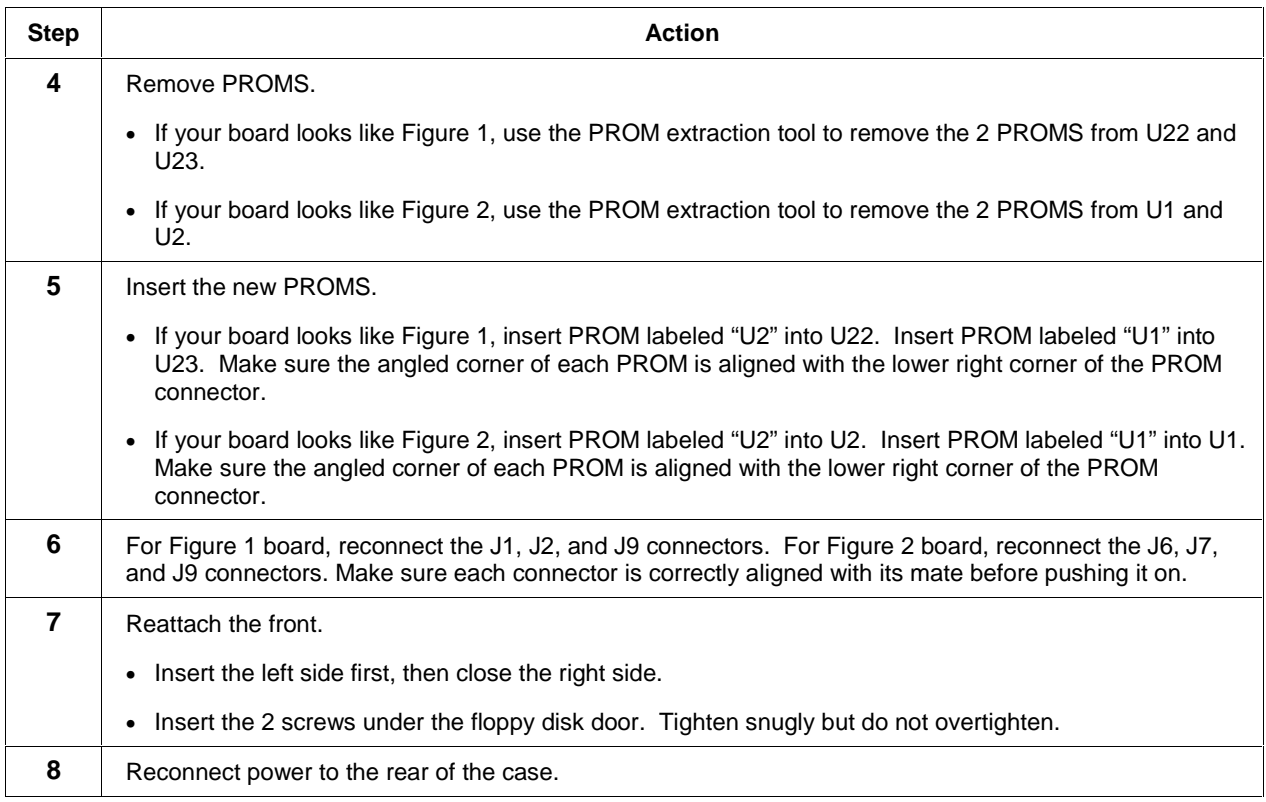

This completes the installation.

## **Warranty/Remedy**

Honeywell warrants goods of its manufacture as being free of defective materials and faulty workmanship. Contact your local sales office for warranty information. If warranted goods are returned to Honeywell during the period of coverage, Honeywell will repair or replace without charge those items it finds defective. The foregoing is Buyer's sole remedy and is in lieu of all other warranties, expressed or implied, including those of merchantability and fitness for a particular purpose. Specifications may change without notice. The information we supply is believed to be accurate and reliable as of this printing. However, we assume no responsibility for its use.

While we provide application assistance personally, through our literature and the Honeywell web site, it is up to the customer to determine the suitability of the product in the application.

**Honeywell** 

**Sensing and Control** Honeywell 11 West Spring Street Freeport, IL 61032